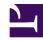

## 7.5 Install on Other Unix Systems

SoftEther VPN Server also supports FreeBSD, Solaris, and Mac OS X.

You can install SoftEther VPN Server to these operating systems, but there are several limitations. The following limitations, in particular, are important.

- The local bridge function cannot be used on Unix systems other than Linux and Solaris.
- The performance of SoftEther VPN Server on these operating systems is inferior to that on Windows and Linux operating systems.

Because of these limitations, we do not recommend installing SoftEther VPN Server to systems other than Windows or Linux. Using SoftEther VPN Server on these operating systems requires a very detailed understanding of the operating system, SoftEther VPN Server, and network operations, so caution must be exercised.

This manual does not describe how to install SoftEther VPN Server to FreeBSD, Solaris, or Mac OS X. However, many of the operations are similar to the procedure for installing SoftEther VPN Server to Linux described in 7.3 Install on Linux and Initial Configurations, so you can use this as a reference.

## See also:

• FreeBSD: Setup SoftEther and configure Offshore 100% Logless VPN server (Windows 10 as clients)

Written by: Özgür Kazanççı

https://ozgurkazancci.com/setup-softether-vpn-server-on-

freebsd-12-2-windows-10-as-clients/